# **caNanoLab 2.3.5 Release Note**

Welcome to the caNanoLab 2.3.5. Release Note, October 2, 2018. Topics in this Release Note include the following.

- [Fixed Bugs](#page-0-0)
- [Improvements](#page-0-1)
- [Known Issues and Workarounds](#page-2-0)
- [Release History](#page-2-1)

#### **JIRA**

If you have access to the JIRA Tracking System, click a JIRA link to review additional development details.

## <span id="page-0-0"></span>Fixed Bugs

The following table lists and describes the bug(s) resolved in this caNanoLab release.

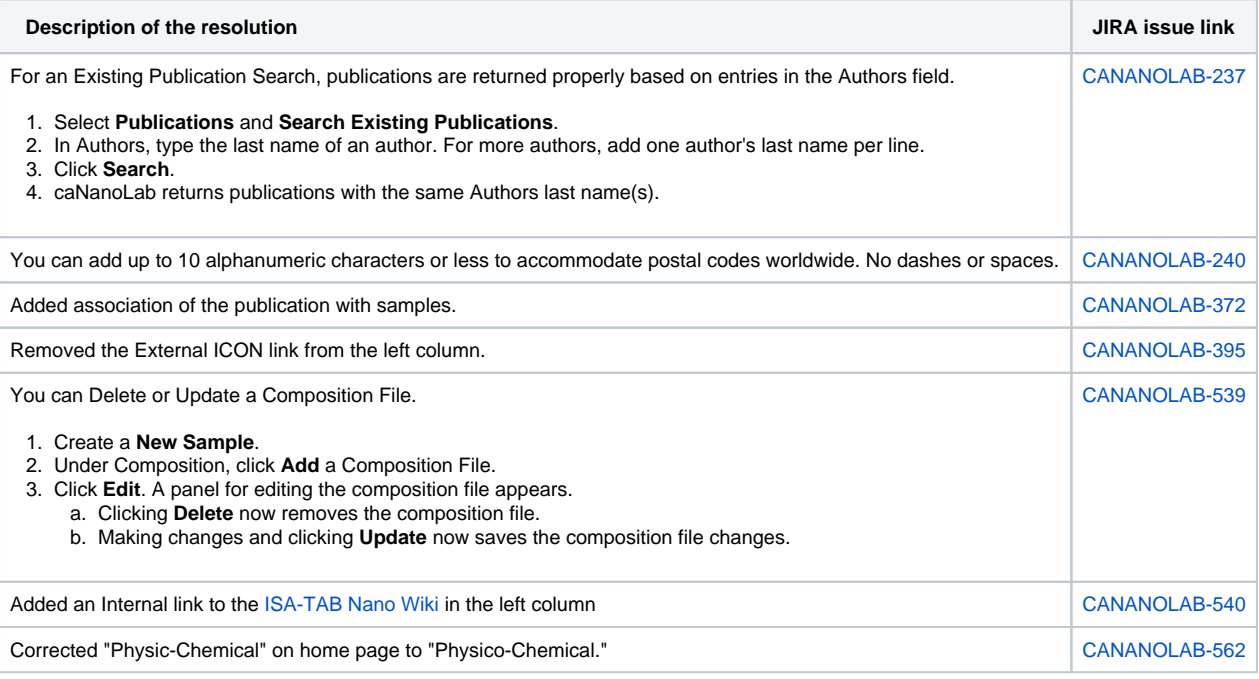

#### <span id="page-0-1"></span>Improvements

The following "table lists and describes the new feature(s) in this caNanoLab release.

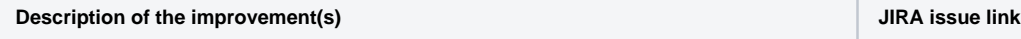

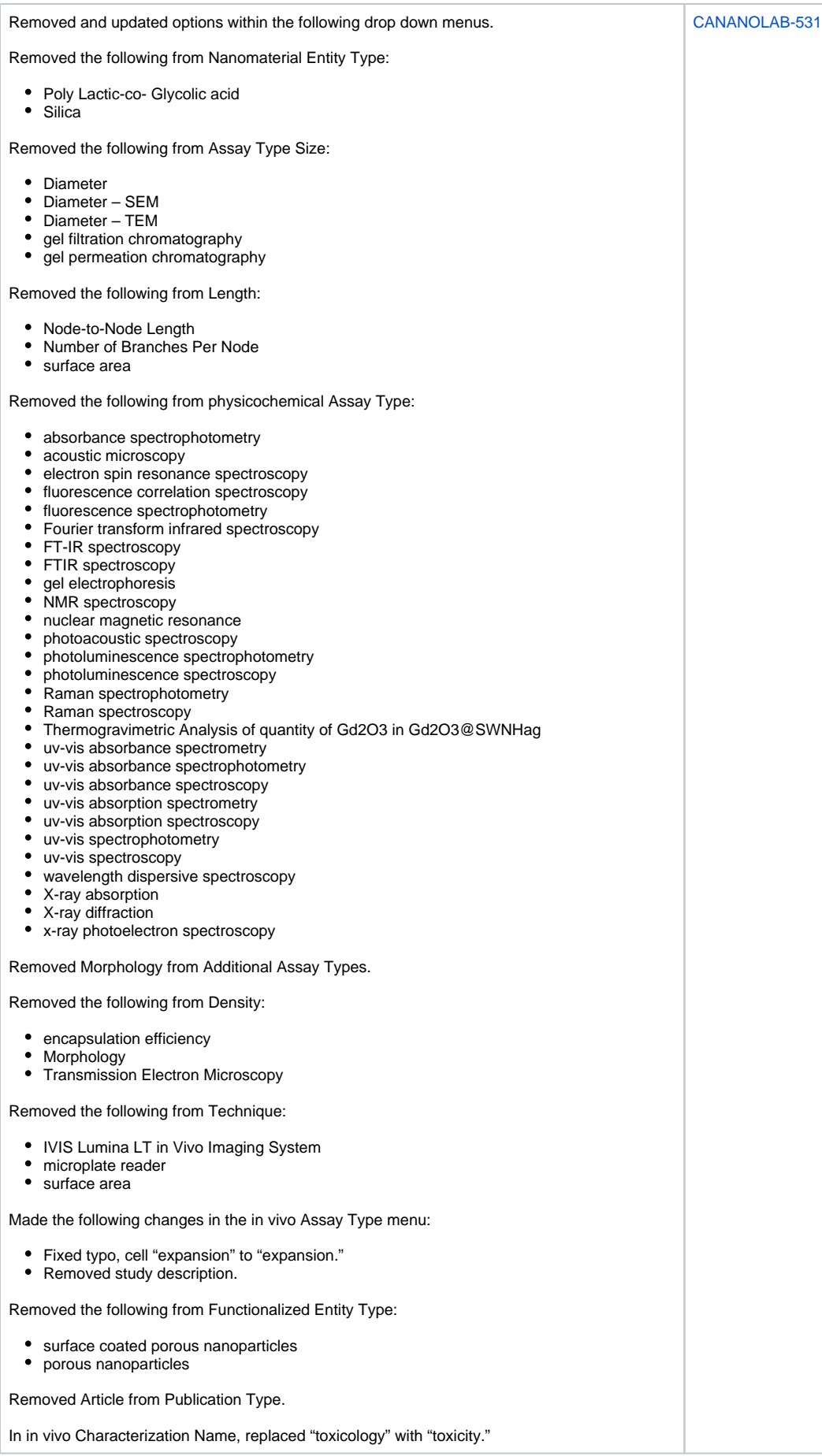

## <span id="page-2-0"></span>Known Issues and Workarounds

The following table lists and describes how to work around the following remaining issues in caNanoLab.

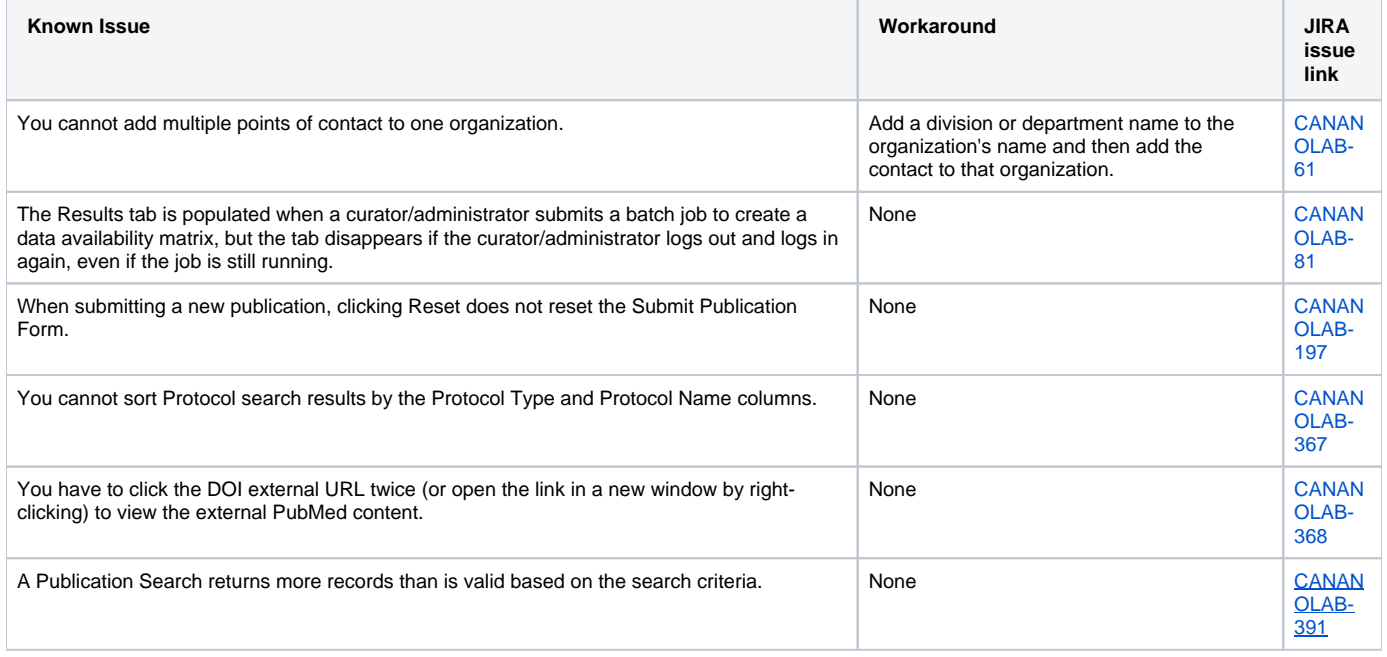

## <span id="page-2-1"></span>Release History

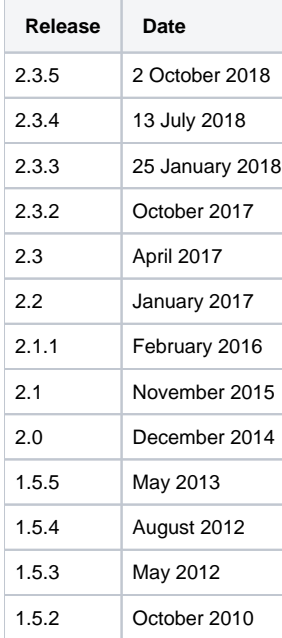